УТВЕРЖДАЮ Руководитель ЦИ СИ-Первый заместитель директора по научной работе -Заместитель директора по качеству of Streetyune **Зав**<br>В. Фафурин 2015 г.

# **ИНСТРУКЦИЯ**

Государственная система обеспечения единства измерений

Установки поверочные ВПУ-Энерго М

Методика поверки

# МП 0246-1-2015

 $4 - 60661 - 15$ 

Настоящая инструкция распространяется на установки поверочные ВПУ-Энерго М (далее - установки), предназначенные для хранения, воспроизведения и передачи размера единиц массового и (или) объемного расходов, массы и (или) объема протекающей жидкости.

Интервал между поверками - 1 год

## 1 ОПЕРАЦИИ ПО ПОВЕРКЕ

При проведении поверки выполняют следующие операции:

- внешний осмотр (п. 6.1);

- подтверждение соответствия программного обеспечения (п. 6.2);

- опробование (п. 6.3);

- определение метрологических характеристик (п. 6.4).

## 2 СРЕДСТВА ПОВЕРКИ

2.1 При проведении поверки применяют следующие средства поверки:

- вторичный эталон единиц массового и объемного расходов, массы и объема жидкости в соответствии с ГОСТ 8.142-2013 и ГОСТ 8.374-2013;

- рабочий эталон первого разряда единиц объемного расхода и объема жидкости в соответствии с ГОСТ 8.142-2013 и ГОСТ 8.374-2013;

- набор гирь  $(1<sub>MT</sub> 1<sub>KT</sub>)$  F1 ГОСТ OIML R 111-1 2009;
- набор гирь (1-10) кг F1 ГОСТ ОІМL R 111-1 2009;
- компаратор массы (весы электронные, НПВ 32 кг, СКО 0,033 г);
- многофункциональный калибратор MC5-R;
- частотомер ЧЗ-57, БЯ2.721.043ТУ.
- 2.2 Вспомогательные приборы и устройства:
- термометр по ГОСТ 27544, диапазон измерения от 0 до 100 °С, цена деления 0,2 °С;
- барометр МЛ-49-А, ГОСТ 23696;
- психрометр MB-34, ТУ 25.1607.054;
- осциллограф С1-96, 2.044.011 ТУ;
- генератор импульсов Г5-60, 3.269.080;
- источник питания Б5-70;

- балластный груз (комплект гирь параллелепипедной формы массой 20 кг класса точности М1 по ГОСТ ОІМІ. R 111-1 - 2009);

- циркуляционный насос ( $Q_{\text{макс}} = Q_{\text{mARC}}$  vcr, h = 10...100м);

- накопительный бак с обвязкой.

Допускается использование других средств поверки с метрологическими  $2.3$ характеристиками не хуже, указанных в п. 2.1, 2.2, поверенных и аттестованных в установленном порядке.

### 3 ТРЕБОВАНИЯ БЕЗОПАСНОСТИ

3.1 При проведении поверки должны соблюдаться требования:

- правил техники безопасности при эксплуатации электроустановок потребителей;

- правил безопасности при эксплуатации средств поверки, приведенных в их эксплуатационной документации.

- инструкций по охране труда, действующих на объекте.

3.2 К проведению поверки допускаются лица, изучившие настоящую инструкцию, руководство по эксплуатации установок и прошедшие инструктаж по технике безопасности.

3.3 К средствам поверки и используемому при поверке оборудованию обеспечивают свободный доступ. При необходимости предусматривают лестницы и площадки, соответствующие требованиям безопасности.

3.4 Освещенность должна обеспечивать отчетливую видимость применяемых средств поверки, снятие показаний с приборов.

3.5 При появлении течи измеряемой среды и других ситуаций, нарушающих процесс поверки, поверка должна быть прекращена до устранения причин, нарушающих процесс поверки.

### 4. УСЛОВИЯ ПОВЕРКИ

При проведении поверки соблюдают следующие условия:

4.1 Измеряемая среда – вода по СанПиН 2.1.4.1074-2001 с параметрами:

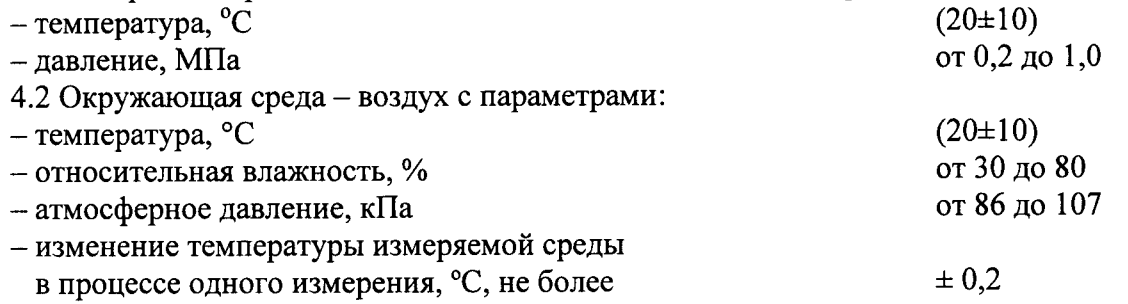

- внешние электрические и магнитные поля (кроме земного), вибрация, влияющие на работу установки - отсутствуют

4.3 Все средства измерения параметров окружающей и измеряемой среды, входящие в состав установки, должны иметь действующие свидетельства о поверке.

## 5 ПОДГОТОВКА К ПОВЕРКЕ

При подготовке к поверке должны быть выполнены следующие работы:

- проверка выполнения условий п.2 ÷ п.4 настоящей инструкции;

- подготовка к работе установки (проверка правильности монтажа эталонных приборов, их электрических цепей и заземления) и средств поверки согласно их эксплуатационной документации (наличие действующих свидетельств о поверке);

- проверка герметичности муфтовых соединений и узлов гидравлической системы рабочим давлением (систему считают герметичной, если при рабочем давлении в течение 5 минут не наблюдается течи и капель поверочной жидкости, а также отсутствует падение давления по контрольному манометру);

- удаление воздуха из трубопроводов системы согласно руководству по эксплуатации установки.

### 6 ПРОВЕДЕНИЕ ПОВЕРКИ

6.1 Внешний осмотр

При внешнем осмотре устанавливают соответствие установки следующим требованиям:

- состав, комплектность и маркировка должны соответствовать эксплуатационной документации;

- на установке не должно быть внешних механических повреждений, влияющих на ее работоспособность.

6.2 Подтверждение соответствия программного обеспечения

Процедура подтверждения соответствия программного обеспечения следующая:

- запустить программное обеспечение установки;

- на мониторе персонального компьютера установки отобразиться должны идентификационные данные программного обеспечения;

- провести проверку идентификационных данных программного обеспечения.

считается программного обеспечения соответствия Результат подтверждения данные (идентификационное идентификационные полученные положительным, если соответствуют программного обеспечения установки наименование и номер версии)

идентификационным данным, указанным в разделе «Программное обеспечение» описания типа на установки поверочные ВПУ-Энерго М.

6.3 Опробование

При опробовании определяют работоспособность установки и её составных частей в соответствии с эксплуатационной документацией на установку.

При этом опробование установки проводят путём увеличения или уменьшения расхода измеряемой среды в пределах диапазона измерений.

Результаты опробования установки считают положительными, если при увеличении или уменьшении расхода показания установки изменяются соответствующим образом (увеличиваются или уменьшаются).

6.4 Определение метрологических характеристик

6.4.1 Определение диапазона расхода воспроизводимого установкой

Диапазон измерения расхода установки определяется нижним и верхним значениями воспроизводимого установкой:

- верхний предел определяется наибольшим значением расхода эталонного средства измерений;

- нижний предел определяется наименьшим значением расхода эталонного средства измерений.

Для этого, согласно руководства по эксплуатации, устанавливают поочередно минимальный и максимальный расходы воды в гидравлическом тракте установки и не менее 100 секунд регистрируют значение расхода по показаниям эталонного средства измерений.

Установка допускается к дальнейшему проведению поверки, если показания эталонного средства измерений стабильны в каждой точке расхода.

6.4.2 Определение погрешности весоизмерительного устройства (выполняется при наличии ВУ в составе установки)

Абсолютную погрешность весоизмерительного устройства (далее - ВУ) определяют последовательным нагружением гирь класса F1 или балластным грузом в случаи отсутствия необходимого количества гирь класса F1. В качестве балластного груза используется набор гирь класса точности М1. Предварительно определяют массу балластного груза при помощи компаратора массы и гирь общей массой 20 кг класса точности F1. Далее балластный груз равномерно размещают на платформе весоизмерительных устройств. Количество измерений должно быть не менее пяти.

Абсолютную погрешность весоизмерительных устройств, кг, определяют по формуле:

$$
\Delta M_{\mu_{3M}ji} = \left(M_{\epsilon i} - M_z\right)_j \tag{1}
$$

где  $M<sub>e</sub>$  - масса по показаниям весоизмерительного устройства, кг;

- масса балластного груза, кг;  $M<sub>z</sub>$ 

- индексы точки нагружения и измерения.  $i, i$ 

В качестве абсолютной погрешности весоизмерительных устройств принимается наибольшее значение абсолютной погрешности весоизмерительных устройств при нагружении их балластным грузом в точках нагружения: 10, 20, 40, 60, 80 и 100 % от наибольшего предела взвешивания весоизмерительного устройства. При обоснованной необходимости допускается увеличивать количество точек нагружения.

Среднеарифметическое значение массы по показаниям ВУ в *ј* точке нагружения, кг, вычисляют по формуле:

$$
\overline{M}_{s_j} = \frac{1}{n} \sum_{i=1}^n M_{s_{ji}} \tag{2}
$$

- количество измерений. гле  $n$ 

Относительную погрешность ВУ для каждой точки нагружения, %, вычисляют по формуле:

$$
\delta_{\scriptscriptstyle ej} = \frac{\Delta M_{\scriptscriptstyle u\scriptscriptstyle 3M} \ ji}{M_{\scriptscriptstyle ej}} \cdot 100 \tag{3}
$$

6.4.3 Определение погрешности переключателя потока (выполняется при наличии ВУ в составе установки)

Составляющую погрешности, вносимую переключателем потока определяют путем измерения времени при прямом ( $\tau_{\rm m}$ ) и обратном ходах ( $\tau_{\rm o60}$ ) переключателя потока.

Проводят не менее пяти измерений измерительной системой установки на наименьшем и наибольшем расходах. При обоснованной необходимости допускается увеличивать или уменьшать количество измерений.

Заданный расход устанавливают с допуском  $\pm 10$  % согласно руководству по эксплуатации поверочной установки.

Управление переключателем потока и определение времени срабатывания переключателя потока измерительной системой установки выполняют из программы «БУП», входящей в состав программного обеспечения измерительного аппаратно-программного комплекса (ИАПК). Поверку проводят в следующем порядке:

- переключатель потока установить в исходное положение, при котором поток направляется в пролетную камеру;

- с помощью интерфейсного кабеля подсоединить ПК к блоку «БУПП»;

- установить расход, равный  $Q_{\text{haam}}$ ;

- войти в программу «БУП» и согласно инструкции по работе с программой перейти на вкладку «Индикация процесса»:

- с помощью кнопок экранного меню «Вперед» и «Назад» произвести переключения переключателя потока;

- отображенное на мониторе измеренные значения времени срабатывания переключателя потока «вперед» и «назад» занести в протокол поверки. Вычислить разность времени срабатывания переключателя потока вперед и назад;

– установить расход, равный Qнаиб, и определить разность времени срабатывания переключателя потока вперед и назад, как описано выше.

Относительную погрешность вычисляют по формуле:

$$
\delta_{nn} = \frac{\Delta T_{nau6}}{t_{nau} \cdot 100\%}
$$
 (4)

где  $\Delta T_{nau6}$  - наибольшее значение разности времен переключения, полученное при измерениях, с;

 $t_{\text{H}$ аим - наименьший интервал времени измерения, с.

Время t<sub>наим</sub> определяется по формуле:

$$
t_{\text{naum}} = \frac{V_{\text{bnau6}}}{Q_{\text{nau6}}} \cdot 100\%
$$
 (5)

где  $V_{6nau6}$  – вместимость весового бака, м<sup>3</sup>,

 $Q_{\mu a u 6}$  - наибольшее значение расхода воспроизводимого установкой, м<sup>3</sup>/ч.

6.4.4 Определение относительной погрешности расходомера-счетчика

Определение относительной погрешности эталонного расходомера-счетчика (далее - ЭР) производится при помощи рабочего эталона первого разряда единиц объемного расхода и объема жилкости (непосредственное сличение) или ВУ поставляемого отдельным модулем.

Для ЭР, внесенных в государственный реестр средств измерений, перед определением погрешности, выполняется их юстировка (настройка) для работы в составе установки в диапазоне измерений и с погрешностью, не превышающих значений, обеспечивающих функционирование установки в соответствии с установленными требованиями.

проводить периодический контроль лопускается процессе эксплуатации B метрологических характеристик ЭР и его юстировку.

Минимально необходимый объем жидкости, пропускаемой через ЭР при одном измерении, при регистрации показаний с импульсного выхода ЭР, должен быть таким, чтобы набрать не менее 500 импульсов.

Погрешность определяется не менее чем при трех значениях расхода, начиная с наименьшего расхода Qнаим, и равномерно распределенных в рабочем диапазоне измерений ЭР, указанного в формуляре установки. Расход устанавливается с допуском +5 % в каждой точке расхода. Допускается в 3-й поверочной точке выполнять измерения при расходе составляющем не менее 0,5 Qнаиб, при котором длительность испытания (время набора воды в бак) составляет не менее 30 сек.

Поверка ЭР выполняется по импульсному выходу. Объем жидкости, прошедшей через ЭР  $\mu$ <sup>3</sup>, определяется по формуле:

$$
V_{p} = N \cdot K_{p} \tag{6}
$$

где  $N$  – количество импульсов на выходе ЭР;

 $K_{3P}$  - константа преобразования по импульсному выходу ЭР (определяется в соответствии с руководством по эксплуатации ЭР), дм<sup>3</sup>/имп.

Измеренный средний расход жидкости, прошедшей через ЭР м<sup>3</sup>/ч, вычисляется по формуле:

$$
Q_{V_{\mathcal{P}}}= \frac{V_{\mathcal{P}}}{\tau_{\mathcal{U}_{\mathcal{M}}}}
$$
 (7)

Погрешность ЭР при измерении объема жидкости, % вычисляется по формуле:

$$
\delta_{\nu_{33}} = \left(\frac{V_{_{3P}}}{V_{_{BY}}}-1\right) \cdot 100\tag{8}
$$

где  $V_{\text{BY}}$ - объем жидкости измеренный весоизмерительным устройством, дм<sup>3</sup>, вычисляется по формулам:

$$
V_{By\;ji} = \frac{M'_{By\;ji} \cdot C}{\rho_{\text{bcij}}}
$$
\n<sup>(9)</sup>

где  $N$  - количество импульсов с ЭР, имп;

 $M'_{BY}$  – масса жидкости по показаниям ВУ (показание терминала ВУ), кг.;

 $V_{BY}$  - объем жидкости по показаниям ВУ, дм<sup>3</sup>;

- плотность жидкости при избыточном давлении в трубе, кг/м<sup>3</sup>.  $\rho$ <sub>ж іі</sub>

 $c$  - коэффициент, учитывающий поправку, обусловленную взвешиванием в воздухе.

$$
c_{ij} = \frac{1 - \frac{\rho_{\text{gij}}}{\rho_{\text{g}}}}{1 - \frac{\rho_{\text{gij}}}{\rho_{\text{g}}}} \tag{10}
$$

$$
\rho_{\text{eij}} = \frac{0.34844 \cdot P_{ij} - (0.00252 \cdot t_{\text{eij}} - 0.020582) \cdot h_{ij}}{273.15 + t_{\text{eij}}} \tag{11}
$$

где  $\rho_a$  – плотность воздуха, кг/м<sup>3</sup>;

 $\rho$  – плотность гирь, кг/м<sup>3</sup> (принимают плотность гирь равную 8000кг/м<sup>3</sup>);

 $\rho_{\alpha a}$  – плотность жидкости при атмосферном давлении, кг/м<sup>3</sup>.

- Р атмосферное давление, гПа;
- $t_{R}$  температура воздуха, <sup>0</sup>С;
- относительная влажность, %.  $h$

Погрешность ЭР при измерении среднего объемного расхода жидкости, % вычисляется по формуле:

$$
\delta_{Q_{V_{sp}}} = \left(\frac{Q_{V_{sp}}}{Q_{V_{gy}}}-1\right) \cdot 100\tag{12}
$$

6.4.5 Определение погрешности измерительного аппаратно-программного комплекса  $(HATIK)$ 

6.4.5.1 Определение погрешности ИАПК для работы с СИ с частотно-импульсным выходными сигналами.

Работу эталонного счетчика импульсов синхронизируют сигналами «старт», «стоп» от датчиков переключателя потока или от клемм «Доза» предусмотренных в ИАПК которые формируют интервал измерения.

На генераторе прямоугольных импульсов устанавливают последовательно значения частоты выходного сигнала равные 100, 1000, 2000 (при наличии в составе установки высокочастотно адаптера, дополнительно установить 10000 Гц), соответствующие наименьшему и наибольшему значению расхода поверяемого расходомера. Поверку проводят при подаче на измерительные каналы импульсных сигналов амплитудой не более 7...10 В.

Погрешность ИАПК определяют в следующем порядке:

- включить ПК и запустить программу «Проливка». При запуске автоматически открывается окно «Приборы», в котором необходимо подключить все поверяемые каналы. Для этого в графе «ВКЛ» заменить «0» на «1». Вес импульса по всем поверяемым каналам должен быть равен 1 имп/дм<sup>3</sup>, т.о. числовые значения в столбце «Объем» окна «Проливка» будут соответствовать числу импульсов, измеренное соответствующим каналом;

- включить генератор и установить требуемое значение частоты и амплитуды импульсов. Частотомер (счетчик импульсов) установить в режим счета импульсов и засинхронизировать его с переключателем потока (в случаи его наличия). Ручкой «уровень» частотомер установить в режим «ожидания», при котором не должно происходить счета из-за возможных помех на входе;

- войти в окно «Проливка». В качестве эталона используется канал, по которому не поступают информационные сигналы (обозначен в списке эталонов, как «Q=0»). Выбрать в параметрах эталон «Q=0» и установить время измерения (в зависимости от устанавливаемой частоты);

- нажатием кнопки «Проливка» запустить программу. При этом ИАПК перейдет в режим счета импульсов и начнется отсчет времени. Подать от задающего генератора одновременно на вход эталонного частотомера и на подключенные импульсные входы ИАПК импульсные сигналы. При этом синхронно в открытых окнах начнётся отображение фактических результатов измерения количества импульсов.

- по окончании процесса измерения появляется новая таблица, в графу "Объем" которой необходимо занести число импульсов, снятое с эталонного частотомера. Остальные графы таблицы остаются без изменения;

- нажать кнопку "Принять". При этом значение числа импульсов по эталонному частотомеру заносится в строчку эталонного прибора и по каждому каналу программой «Проливка» рассчитывается относительная погрешность.

Погрешность частотно-импульсных измерительных каналов  $\delta_{\kappa} q_H$ , %, вычисляют по формуле:

$$
\delta_{\kappa} = \left(\frac{N_{\kappa}}{N_{\sigma}} - 1\right) \cdot 100\%
$$
\n(13)

где  $N_{\kappa}$  – количество импульсов, измеренное ИАПК;

 $N_{\rm g}$  – количество импульсов, измеренное эталонным счетчиком импульсов.

#### 6.4.5.2 Определение погрешности канала измерения временных интервалов

Частотомер включают в режим измерения временных интервалов и синхронизируют его работу с сигналами «старт» и «стоп» от измерительных датчиков, установленных на переключателе потока (в случаи его наличия). Запускают программу АРМ оператора установки и задают временные интервалы измерений равные 30, 100 и 600с, затем в рабочем режиме поверки СИ проводят измерения.

Результаты измерений временных интервалов ИАПК, взятые из протокола, сравнивают с результатом показаний частотомера и оценивают абсолютную погрешность. Количество измерений должно быть не менее пяти.

Абсолютную погрешность канала измерения временных интервалов, с, вычисляют по формуле:

$$
\Delta \tau_{\kappa \ j i} = \tau_{ji} - \tau_{q \ j i} \tag{14}
$$

- время измерения по показаниям дисплея монитора установки, с. где  $\tau$ 

- время измерения по показаниям частотомера, с.  $\tau_{\mu}$ 

Среднеарифметическое значение времени измерения по показаниям дисплея монитора установки, с, вычисляют по формуле:

$$
\overline{\tau}_j = \frac{1}{n} \sum_{i=1}^n \tau_{ji} \tag{15}
$$

Относительную погрешность канала измерения временных интервалов, %, вычисляют по формуле:

$$
\delta_{\tau} = \frac{\Delta \tau_{\kappa \ j i}}{\tau_{\kappa}} \cdot 100 \tag{16}
$$

6.4.6 Определение погрешности измерения плотности рабочей жидкости (выполняется при наличии ВУ в составе установки)

Плотность рабочей жидкости (воды) выбирается из таблицы, созданной в лаборатории при анализе воды с установки. Плотность воды в данной таблице зависит от температуры и давления воды.

Неисключенную систематическую погрешность измерения плотности рабочей жидкости при избыточном давлении в трубопроводе, кг/м<sup>3</sup> вычисляют по формуле:

$$
\Theta_{\rho_{\infty}} = 1,1 \cdot \sqrt{A^2 \cdot \frac{\Delta_{t_{\infty}}^2}{1,1} + B^2 \cdot \frac{\Delta_{P_{\infty}}^2}{1,1} + \frac{\Delta_{\rho_{\infty}}^2}{1,1}}
$$
(17)

 $A$  - значение приращения плотности воды на 0,1 °C; где

> $\boldsymbol{B}$ - значение приращения плотности воды на 0,1 МПа;

 $\Delta_{t_\infty}$  – абсолютная погрешность средства измерения температуры воды.

 $\Delta_{P}$  – абсолютная погрешность средства измерения давления воды.

 $\Delta_{\rho_{\text{max}}}$ - абсолютная погрешность средства измерения плотности воды.

Погрешность измерения плотности рабочей жидкости при избыточном давлении в трубопроводе, % вычисляют по формуле:

$$
\delta_{\rho_{\mathbf{x}}} = \frac{\Theta_{\rho_{\mathbf{x}}} }{\rho_{\mathbf{x}}} \cdot 100 \tag{18}
$$

где  $\rho_{\mathbf{x}, y}$  – плотность жидкости при избыточном давлении в трубе, кг/м<sup>3</sup>

6.4.7 Определение суммарной относительной погрешности установки при измерении массового и объемного расходов, массы и объема протекающей жидкости при применении ВУ

Относительную погрешность установки при измерении:

- массы протекающей жидкости с применением ВУ вычисляют по формуле:

$$
\delta_{M_{BY}} = \pm 1,1 \sqrt{\delta_M^2 + \delta_{\Pi \Pi}^2 + \delta_{\kappa \Psi M}^2}
$$
 (19)

- массового расхода жидкости с применением ВУ вычисляют по формуле:

$$
\delta_{\mathcal{Q}_{M_{BV}}} = \pm 1,1 \sqrt{\delta_M^2 + \delta_{\Pi\Pi}^2 + \delta_{\kappa\eta\mu}^2 + \delta_{\tau}^2}
$$
\n(20)

- объема протекающей жидкости с применением ВУ вычисляют по формуле:

$$
\delta_{V_{BY}} = \pm 1, 1 \sqrt{\delta_M^2 + \delta_{\Pi\Pi}^2 + \delta_{K\Upsilon H}^2 + \delta_{\rho_{\infty}}^2}
$$
\n(21)

- объемного расхода жидкости с применением ВУ вычисляют по формуле:

$$
\delta_{Q_{V_{BV}}} = \pm 1,1 \sqrt{\delta_M^2 + \delta_{\eta\eta}^2 + \delta_{\kappa\eta\eta}^2 + \delta_{\tau}^2 + \delta_{\rho_{\kappa}}^2}
$$
\n(22)

где  $\delta_M$  – относительная погрешность весоизмерительного устройства, %  $\delta_{\rm\scriptscriptstyle{I\!I\!I\!I}}$  – относительная погрешность переключателя потока, %  $\delta_{\kappa\textit{v}\mu\textit{v}}$  – относительная погрешность частотно-импульсного измерительного канала, %  $\delta_{\tau}$  – относительная погрешность измерительного канала времени, %  $\delta_{\rho_{x}}$ - относительная погрешность измерения плотности жидкости, %

Относительная (суммарная) погрешность установки при измерении массового расхода и массы протекающей жидкости при применении весоизмерительного устройства не должна превышать  $\pm 0.06$  % (класс A) или  $\pm 0.1$ % (класс Б).

Относительная (суммарная) погрешность установки при измерении объемного расхода и объема протекающей жидкости при применении весоизмерительного устройства не должна превышать  $\pm 0.07$  % (класс A) или  $\pm 0.11$ % (класс Б).

6.4.8 Определение суммарной относительной погрешности установки при измерении объема и объемного расхода жидкости при применении ЭР.

Относительную погрешность установки при измерении объема и объемного расхода при применении эталонного расходомера-счетчика объемного расхода жидкости, %, вычисляют по формуле:

$$
\delta_{V(Q_V) \text{ } V \text{ } \mathcal{P}} = \delta_{\mathcal{P}_{V(Q)}} + \delta_{\kappa \text{ } \mathcal{V}H} \tag{23}
$$

где  $\delta_{\mathcal{P}_{V(Q)}}$  – погрешность эталонного расходомера-счетчика при измерении объема и объемного расхода, %;

 $\delta_{\kappa\,4\mu\mu}$  – погрешность частотно-импульсного измерительного канала поверяемого средства измерений, %.

Относительная (суммарная) погрешность установки при измерении объемного расхода и объема протекающей жидкости при применении эталонного расходомера-счетчика объемного расхода жидкости не должна превышать значений, указанных в эксплуатационной документации соответствующего исполнения установки  $\pm$  0,2,  $\pm$  0,3 %,  $\pm$  0,5%, или  $\pm$  0,75%.

6.4.9 Определение относительной (суммарной) погрешности установки при измерении массы, объема, массового и объемного расхода жидкости с помощью эталона сравнения

В соответствии с государственными поверочными схемами ГОСТ 8.142-2013 и ГОСТ 8.374-2013 после определения метрологических характеристик данной установки при измерении массы и массового расхода жидкости поэлементным способом, необходимо осуществить процедуру передачи единиц массы и массового расхода жидкости от вышестоящего эталона единиц массы и массового расхода жидкости с помощью эталона сравнения. Допускается также выполнить определение метрологических характеристик установки при измерении объема и объемного расхода жидкости с помощью эталона сравнения.

Для проведения данной процедуры необходимо дополнительно произвести обвязку установки циркуляционным насосом с накопительным баком из состава вспомогательного оборудования.

Количество измерений на каждом расходе должно быть не менее пяти. Объем (масса) измеренной жидкости при каждом измерении должен обеспечивать время измерения не менее 40с. Значения расхода устанавливают с допуском  $\pm$  2 % от номинального значения.

Для выбора рабочих точек при проведении передачи единиц массового и объемного расхода, массы и объема протекающей жидкости расхода необходимо определить рабочие диапазоны расходов эталонных СИ (весоизмерительное устройство, эталонный расходомер) входящие в состав установки.

Для каждого эталонного СИ, в зависимости от его диапазона расходов, выбираются следующие контрольные точки расходов: Q<sub>наим.</sub> 0,5Q<sub>наиб</sub>, Q<sub>наиб.</sub>

Относительную (суммарную) погрешность установки при измерении массы, объема, массового и объемного расходов протекающей жидкости, %, вычисляют по формулам:

$$
\delta_{\vartheta_{M(V)}} = \frac{M(V)_y - M(V)_{\vartheta C}}{M(V)_{\vartheta C}} \cdot 100 \,, \tag{24}
$$

10

$$
\delta_{\beta_{Q_{M}(V)}} = \frac{Q_{M(V)y} - Q_{M(V)z}}{Q_{M(V)z}} \cdot 100, \qquad (25)
$$

 $M(V)_{V}$  - масса (объем) измеренный установкой; гле

 $M(V)_{\mathcal{K}}$  - масса (объем) измеренный эталоном сравнения;

 $Q_{M(V)v}$  - объемный (массовый) расход жидкости измеренный установкой;

 $Q_{M(V)\gamma c}$  - объемный (массовый) расход жидкости измеренный эталоном сравнения.

Относительную (суммарную) погрешность эталона при измерении массы, объема, массового и объемного расхода протекающей жидкости принимают равной максимальному значению погрешности полученной на разных точках расхода.

Результат поверки считается положительным, если относительная (суммарная) погрешность установки при измерении массы, объема, массового и объемного расхода протекающей жидкости не превышает значений указанных в п. 6.4.7, 6.4.8.

## 7 ОФОРМЛЕНИЕ РЕЗУЛЬТАТОВ ПОВЕРКИ

7.1 Результаты поверки, измерений и вычислений вносят в протокол поверки установки произвольной формы.

7.2 При положительных результатах поверки установки оформляют свидетельство о поверке согласно ПР 50.2.006-94, к которому прилагают протокол поверки.

7.3 При отрицательных результатах поверки установку к применению не допускают, свидетельство аннулируют и выдают извещение о непригодности с указанием причин согласно IIP 50.2.006-94.